# The l3backend-testphase package Additional backend PDF features LATEX PDF management testphase bundle

The L<sup>AT</sup>EX Project<sup>\*</sup>

Version 0.95f, released 2021-06-29

# **l3backend-testphase Implementation**

- <span id="page-0-0"></span>1 (drivers)\ProvidesExplFile
- ⟨\*dvipdfmx⟩
- {l3backend-testphase-dvipdfmx.def}{2021-06-29}{}
- {LaTeX~PDF~management~testphase~bundle~backend~support: dvipdfmx}
- ⟨*/*dvipdfmx⟩
- ⟨\*dvips⟩
- ${13}$ backend-testphase-dvips.def} ${2021-06-29}{}$
- {LaTeX~PDF~management~testphase~bundle~backend~support: dvips}
- ⟨*/*dvips⟩
- ⟨\*dvisvgm⟩
- {l3backend-testphase-dvisvgm.def}{2021-06-29}{}
- {LaTeX~PDF~management~testphase~bundle~backend~support: dvisvgm}
- ⟨*/*dvisvgm⟩
- ⟨\*luatex⟩
- {l3backend-testphase-luatex.def}{2021-06-29}{}
- {LaTeX~PDF~management~testphase~bundle~backend~support: PDF output (LuaTeX)}
- ⟨*/*luatex⟩
- ⟨\*pdftex⟩
- {l3backend-testphase-pdftex.def}{2021-06-29}{}
- {LaTeX~PDF~management~testphase~bundle~backend~support: PDF output (pdfTeX)}
- ⟨*/*pdftex⟩
- ⟨\*xdvipdfmx⟩
- {l3backend-testphase-xetex.def}{2021-06-29}{}
- {LaTeX~PDF~management~testphase~bundle~backend~support: XeTeX}
- ⟨*/*xdvipdfmx⟩

# **1.1 Crossreferences**

This uses the temporary l3ref-tmp.sty. It will will be replaced by kernel code later. It is only need to get a reference for the absolute page counter. This uses the counter from the new lthooks/ltshipout package.

- ⟨@@=pdf⟩
- ⟨\*drivers⟩

<sup>∗</sup>E-mail: [latex-team@latex-project.org](mailto:latex-team@latex-project.org)

```
28 \RequirePackage{l3ref-tmp}
                              29 \cs_generate_variant:Nn \ref_label:nn {en}
                              30 \cs_generate_variant:Nn \ref_value:nn {en}
                              _{31} \cs_new_protected:Npn \__pdf_backend_ref_label:nn #1 #2
                              32 \frac{1}{2}33 \Obsphack
                              34 \ref_label:nn{#1}{abspage}
                              35 \@esphack
                              36 }
                              37 \cs_new:Npn \__pdf_backend_ref_value:nn #1 #2
                              38 \sim f
                              \verb|39| \ref_value:nn{#1}{#2}40 }
                              _{41} \cs_generate_variant:Nn \__pdf_backend_ref_label:nn {en}
                              42 \cs_generate_variant:Nn \__pdf_backend_ref_value:nn {en}
                              43 ⟨/drivers⟩
                              44 ⟨*dvipdfmx | xdvipdfmx⟩
                              45 % avoid that destinations names are optimized.
                              46 % is this still needed??
                             47 % see https://tug.org/pipermail/dvipdfmx/2019-May/000002.html
                              48 \__kernel_backend_literal:x { dvipdfmx:config~C~ 0x0010 }
                              49 ⟨/dvipdfmx | xdvipdfmx⟩
       \g__pdf_tmpa_prop
Some scratch variables
         \l__pdf_tmpa_tl
\l__pdf_backend_tmpa_box
                             50 ⟨*drivers⟩
                             51 \prop_new:N \g__pdf_tmpa_prop
                              52 \text{ t1_new}:N \qquad \lq1\_pdf\_tmpa_t1_{53} \box_new:N \verb|l_pdf_backend_tmpa_box54 ⟨/drivers⟩
                            (End definition for \g__pdf_tmpa_prop , \l__pdf_tmpa_tl , and \l__pdf_backend_tmpa_box.)
    \g__pdf_backend_resourceid_int
a counter to create labels for the resources, a counter to number properties in bdc marks,
\g__pdf_backend_name_int a counter for the \pdfpageref implementation.
```

```
\g__pdf_backend_page_int
```

```
55 ⟨*drivers⟩
```

```
^{56} \int_new:N \g__pdf_backend_resourceid_int
```

```
_{57} \int_new:N \verb|\g_.pdf\_pdf\_background\_name\_int
```

```
58 \int_new:N \g__pdf_backend_page_int
59 ⟨/drivers⟩
```

```
(End definition for \g__pdf_backend_resourceid_int , \g__pdf_backend_name_int , and \g__pdf_-
backend_page_int.)
```
# **1.2 luacode**

Load the lua code.

<sup>60</sup> ⟨\*luatex⟩

<span id="page-1-7"></span><sup>61</sup> \directlua { require("l3backend-testphase.lua") } <sup>62</sup> ⟨*/*luatex⟩

## **1.3 Converting unicode strings to a pdfname**

dvips needs a special function here, so we add this as backend function.

```
63 ⟨*pdftex | luatex | dvipdfmx | xdvipdfmx | dvisvgm⟩
64 \cs_new:Npn \__kernel_pdf_name_from_unicode_e:n #1
65 {
66 / \str_convert_pdfname:e { \text_expand:n { #1 } }
67 }
68 ⟨/pdftex | luatex | dvipdfmx | xdvipdfmx | dvisvgm⟩
69 ⟨*dvips⟩
70 \cs_new:Npn \__kernel_pdf_name_from_unicode_e:n #1
71 \t{5}72 ~ ( \text_expand:n { #1 } ) ~ cvn
73 }
74 ⟨/dvips⟩
```
# <span id="page-2-15"></span><span id="page-2-1"></span>**1.4 Hooks**

# **1.4.1 Add the "end run" hooks**

Here we add the end run hook to suitable end hooks.

```
75 ⟨*pdftex | luatex⟩
76 % put in \@kernel@after@enddocument@afterlastpage
77 \tl_gput_right:Nn \@kernel@after@enddocument@afterlastpage
78 {
79 \g__kernel_pdfmanagement_end_run_code_tl
80 }
81 \langle/pdftex | luatex)
82 \langle *divipdfmx | xdivipdfmx \rangle83 % put in \@kernel@after@shipout@lastpage
84 \tl_gput_right:Nn \@kernel@after@shipout@lastpage
85 {
86 \g__kernel_pdfmanagement_end_run_code_tl
87 }
88 \langle/dvipdfmx | xdvipdfmx)
89 ⟨*dvips⟩
90 % put in \@kernel@after@shipout@lastpage
91 \tl_gput_right:Nn\@kernel@after@shipout@lastpage
92 \frac{1}{2}93 \g__kernel_pdfmanagement_end_run_code_tl
94 }
95 ⟨/dvips⟩
```
# <span id="page-2-14"></span><span id="page-2-13"></span><span id="page-2-4"></span>**1.4.2 Add the "shipout" hooks**

Now we add to the shipout hooks the relevant token lists. We also push the page resources in shipout/firstpage (AtBeginDvi) as the backend code sets color stack there. The xetex driver needs a rule here. If it clashes on the first page, we will need a test ...

```
96 ⟨*drivers⟩
97 \tl_if_exist:NTF \@kernel@after@shipout@background
98 {
99 \g@addto@macro \@kernel@before@shipout@background{\relax}
100 \g@addto@macro \@kernel@after@shipout@background
```

```
101 {
102 \g__kernel_pdfmanagement_thispage_shipout_code_tl
103 }
104 \tl_gput_left:Nn\@kernel@after@shipout@lastpage
105 \uparrow106 \g__kernel_pdfmanagement_lastpage_shipout_code_tl
107 }
108 }
109 {
110 \hook_gput_code:nnn{shipout/background}{pdf}
111 f
\verb|\g__kernel_pdfmanagement_thispage_shipout_code_t1|113 }
114 \hook_gput_code:nnn {shipout/lastpage} {pdf}
115 \left\{ \begin{array}{ccc} 1 & 1 & 1 \end{array} \right\}116 \g__kernel_pdfmanagement_lastpage_shipout_code_tl
117 }
118 }
119
120 ⟨/drivers⟩
```
# <span id="page-3-10"></span><span id="page-3-8"></span><span id="page-3-6"></span><span id="page-3-4"></span>**1.5 The /Pages dictionary (pdfpagesattr)**

\\_pdf\_backend\_Pages\_primitive:n This is the primitive command to add something to the /Pages dictionary. It works differently for the backends: pdftex and luatex overwrite existing content, dvips and dvipdfmx are additive. luatex sets it in lua. The higher level code has to take this into account.

```
121 \langle * \text{pdftex} \rangle122 \cs_new_protected:Npn \__pdf_backend_Pages_primitive:n #1
123 \frac{123}{2}124 \tex_global:D \tex_pdfpagesattr:D { #1 }
125 }
126 ⟨/pdftex⟩
127 ⟨*luatex⟩
128 %luatex: does it in lua
129 \sys_if_engine_luatex:T
130 \frac{130}{256}131 \cs_new_protected:Npn \__pdf_backend_Pages_primitive:n #1
132 \qquad \qquad \qquad133 \tex_directlua:D
134 {
135 pdf.setpagesattributes( \_{p}pdf_backend_luastring:n { #1 } )
136 }
137 }
138 }
139 ⟨/luatex⟩
140 \langle*dvips\rangle141 \cs_new_protected:Npx \_pdf_backend_Pages_primitive:n #1
142 \frac{142}{142}143 \tex_special:D{ps:~[#1~/PAGES~pdfmark} %]
144 }
145 ⟨/dvips⟩
146 <sup>/*</sup>dvipdfmx | xdvipdfmx)
```

```
147 \cs_new_protected:Npn \__pdf_backend_Pages_primitive:n #1
148 {
149 \_pdf_backend:n{put~@pages~<<#1>>}
150 }
151 ⟨/dvipdfmx | xdvipdfmx⟩
152 ⟨*dvisvgm⟩
153 \cs_new_protected:Npn \__pdf_backend_Pages_primitive:n #1
154 {}
155 ⟨/dvisvgm⟩
```
<span id="page-4-1"></span>(*End definition for* \\_\_pdf\_backend\_Pages\_primitive:n*.*)

# **1.6 "Page" and "ThisPage" attributes (pdfpageattr)**

\ pdf backend Page primitive:n \\_\_pdf\_backend\_Page\_gput:nn \\_\_pdf\_backend\_Page\_gremove:n \\_\_pdf\_backend\_ThisPage\_gput:nn \\_\_pdf\_backend\_ThisPage\_gpush:n

<span id="page-4-11"></span>\\_\_pdf\_backend\_Page\_primitive:n is the primitive command to add something to the /Page dictionary. It works differently for the backends: pdftex and luatex overwrite existing content, dvips and dvipdfmx are additive. luatex sets it in lua. The higher level code has to take this into account. \\_\_pdf\_backend\_Page\_gput:nn stores default values. \\_\_pdf\_backend\_Page\_gremove:n allows to remove a value. \\_\_pdf\_backend\_- ThisPage\_gput:nn adds a value to the current page. \\_\_pdf\_backend\_ThisPage\_ gpush:n merges the default and the current page values and add them to the dictionary of the current page in \g\_\_pdf\_backend\_thispage\_shipout\_tl.

```
156 % backend commands
157 \langle*pdftex\rangle158 %the primitive
159 \cs_new_protected:Npn \__pdf_backend_Page_primitive:n #1
160 {
161 \tex_global:D \tex_pdfpageattr:D { #1 }
162         }
163 % the command to store default values.
164 % Uses a prop with pdflatex + dvi,
165 % sets a lua table with lualatex
166 \cs_new_protected:Npn \__pdf_backend_Page_gput:nn #1 #2 %key,value
167 {
168 \pdfdict_gput:nnn {g__pdf_Core/Page}{ #1 }{ #2 }
169 }
170 % the command to remove a default value.
171 % Uses a prop with pdflatex + dvi,
172 % changes a lua table with lualatex
173 \cs_new_protected:Npn \__pdf_backend_Page_gremove:n #1
174 \, \text{f}175 \pdfdict_gremove:nn {g__pdf_Core/Page}{ #1 }
176 }
177 % the command used in the document.
178 % direct call of the primitive special with dvips/dvipdfmx
179 % \latelua: fill a page related table with lualatex, merge it with the page
180 % table and push it directly
181 % write to aux and store in prop with pdflatex
182 \cs_new_protected:Npn \__pdf_backend_ThisPage_gput:nn #1 #2
183 \overline{1}184 %we need to know the page the resource should be added too.
185 \int_gincr:N\g__pdf_backend_resourceid_int
186 %\zref@labelbylist {l3pdf\int_use:N\g__pdf_backend_resourceid_int} {l3pdf}
```

```
\verb|1873601:en{13pdf\int_2use:N\g_pdf_backend_resourceid_int}{abspage}188 \__pdf_backend_ref_label:en { l3pdf\int_use:N\g__pdf_backend_resourceid_int }{abspage}
189 \tl_set:Nx \l__pdf_tmpa_tl
190 {
191 %\zref@extractdefault
192 % {l3pdf\int_use:N\g__pdf_backend_resourceid_int}
193 % {pdf@abspage}
194 % {0}
195 % \ref_value:en{l3pdf\int_use:N\g__pdf_backend_resourceid_int}{abspage}
196 \__pdf_backend_ref_value:en {l3pdf\int_use:N\g__pdf_backend_resourceid_int}{abspage}
197 }
198 \pdfdict_if_exist:nF { g__pdf_Core/backend_Page\l__pdf_tmpa_tl}
199 {
200 \pdfdict_new:n { g__pdf_Core/backend_Page\l__pdf_tmpa_tl}
201 }
202 %backend_Page has no handler.
203 \pdfdict_gput:nnn {g__pdf_Core/backend_Page\l__pdf_tmpa_tl}{ #1 }{ #2 }
204 }
205 %the code to push the values, used in shipout
206 %merges the two props and then fills the register in pdflatex
207 %merges the two tables and then fills (in lua) in luatex
208 %issues the values stored in the global prop with dvi
209 \cs_new_protected:Npn \__pdf_backend_ThisPage_gpush:n #1
210 \frac{f}{f}211 \prop_gset_eq:Nc \g__pdf_tmpa_prop { \__kernel_pdfdict_name:n { g__pdf_Core/Page } }
212 \prop_if_exist:cT { \__kernel_pdfdict_name:n { g__pdf_Core/backend_Page#1 } }
213 {
214 \prop_map_inline:cn { \__kernel_pdfdict_name:n { g__pdf_Core/backend_Page#1 } }
215 \left\{ \begin{array}{c} \end{array} \right\}216 \prop_gput:Nnn \g__pdf_tmpa_prop { ##1 }{ ##2 }
217 }
218 }
219 \exp_args:Nx \__pdf_backend_Page_primitive:n
220 \sqrt{20}221 \prop_map_function:NN \g__pdf_tmpa_prop \pdfdict_item:ne
222 }
223 }
224 ⟨/pdftex⟩
225 ⟨*luatex⟩
226 % do we need to use some escaping for the values?????
227 \cs_new:Npn \__pdf_backend_luastring:n #1
228 \sim 5
229 "\tex_luaescapestring:D { \tex_unexpanded:D { #1 } }"
230 }
231 %not used, only there for consistency
232 \cs_new_protected:Npn \__pdf_backend_Page_primitive:n #1
233 \frac{1}{2}234 \tex_latelua:D
235 {
236 pdf.setpageattributes(\__pdf_backend_luastring:n { #1 })
237 }
238 }
239 % the command to store default values.
240 % Uses a prop with pdflatex + dvi,
```

```
241 % sets a lua table with lualatex
242 \cs_new_protected:Npn \__pdf_backend_Page_gput:nn #1 #2
243 {
244 \tex_directlua:D
245 \sim 5
246 ltx.__pdf.backend_Page_gput
247 (
\lambda_{248} \lambda_{248}^{249} \qquad \qquad \setminus \_pdf\_background\_luastring:n { #2 }
250 )
251 }
252 }
253 % the command to remove a default value.
254 % Uses a prop with pdflatex + dvi,
255 % changes a lua table with lualatex
256 \cs_new_protected:Npn \__pdf_backend_Page_gremove:n #1
257 {
258 \tex_directlua:D
259 {
260 ltx.__pdf.backend_Page_gremove (\n\begin{matrix} 1 & 0 \\ 0 & 0 \end{matrix})<br>261
261262 }
263 % the command used in the document.
264 % direct call of the primitive special with dvips/dvipdfmx
265 % \latelua: fill a page related table with lualatex, merge it with the page
266 % table and push it directly
267 % write to aux and store in prop with pdflatex
268 \cs_new_protected:Npn \__pdf_backend_ThisPage_gput:nn #1 #2
269 \sim270 \tex_latelua:D
271 \{272 ltx.__pdf.backend_ThisPage_gput
273 (
274 tex.count["g_shipout_readonly_int"],
275 \qquad \qquad \setminus \_pdf\_background\_lusstring:n { #1 },
\sum_{276} \sum_{\text{pdf\_background\_luastring}:n} { #2 }
277 )
278 ltx.__pdf.backend_ThisPage_gpush (tex.count["g_shipout_readonly_int"])
279 }
280 }
281 %the code to push the values, used in shipout
282 %merges the two props and then fills the register in pdflatex
283 %merges the two tables (the one is probably still empty) and then fills (in lua) in luatex
284 %issues the values stored in the global prop with dvi
285 \cs_new_protected:Npn \__pdf_backend_ThisPage_gpush:n #1
286 {
287 \tex_latelua:D
288 {
289 ltx.__pdf.backend_ThisPage_gpush (tex.count["g_shipout_readonly_int"])
290 }
291 }
292
293 ⟨/luatex⟩
294 ⟨*dvipdfmx | xdvipdfmx⟩
```

```
295 %the primitive
^{296} \cs_new_protected:Npn \__pdf_backend_Page_primitive:n #1
297 {
298 \tex_special:D{pdf:~put~@thispage~<<#1>>}
299 }
300 % the command to store default values.
301 % Uses a prop with pdflatex + dvi,
302 % sets a lua table with lualatex
303 \cs_new_protected:Npn \__pdf_backend_Page_gput:nn #1 #2
304 \frac{1}{20}305 \pdfdict_gput:nnn {g__pdf_Core/Page}{ #1 }{ #2 }
306 }
307 % the command to remove a default value.
308 % Uses a prop with pdflatex + dvi,
309 % changes a lua table with lualatex
310 \cs_new_protected:Npn \_pdf_backend_Page_gremove:n #1
311 \quad \text{f}312 \pdfdict_gremove:nn {g__pdf_Core/Page}{ #1 }
313 }
314 % the command used in the document.
315 % direct call of the primitive special with dvips/dvipdfmx
316 % \latelua: fill a page related table with lualatex, merge it with the page
317 % table and push it directly
318 % write to aux and store in prop with pdflatex
319 \cs_new_protected:Npn \__pdf_backend_ThisPage_gput:nn #1 #2
320 \frac{1}{20}321 \_pdf_backend_Page_primitive:n { /#1~#2 }
322 }
323 %the code to push the values, used in shipout
324 % merges the two props and then fills the register in pdflatex
325 %merges the two tables (the one is probably still empty)
326 % and then fills (in lua) in luatex
327 %issues the values stored in the global prop with dvi
328 \cs_new_protected:Npn \__pdf_backend_ThisPage_gpush:n #1
329 {
_{330} \exp_args:Nx \__pdf_backend_Page_primitive:n
331 { \pdfdict_use:n { g__pdf_Core/Page} }
332 }
333 \langle/dvipdfmx | xdvipdfmx\rangle334 ⟨*dvips⟩
335 \cs_new_protected:Npn \__pdf_backend_Page_primitive:n #1
336 {
337 \tex_special:D{ps:~[{ThisPage}<<#1>>~/PUT~pdfmark} %]
338 }
339 % the command to store default values.
340 % Uses a prop with pdflatex + dvi,
341 % sets a lua table with lualatex
342 \cs_new_protected:Npn \__pdf_backend_Page_gput:nn #1 #2
343 {
344 \pdfdict_gput:nnn {g__pdf_Core/Page}{ #1 }{ #2 }
345 }
346 % the command to remove a default value.
347 % Uses a prop with pdflatex + dvi,
348 % changes a lua table with lualatex
```

```
349 \cs_new_protected:Npn \__pdf_backend_Page_gremove:n #1
350 {
351 \pdfdict_gremove:nn {g__pdf_Core/Page}{ #1 }
352 }
353 % the command used in the document.
354 % direct call of the primitive special with dvips/dvipdfmx
355 % \latelua: fill a page related table with lualatex, merge it with the page
356 % table and push it directly
357 % write to aux and store in prop with pdflatex
358 \cs_new_protected:Npn \__pdf_backend_ThisPage_gput:nn #1 #2
359 {
360 \__pdf_backend_Page_primitive:n { /#1~#2 }
361 }
362 %the code to push the values, used in shipout
363 %merges the two props and then fills the register in pdflatex
364 %merges the two tables (the one is probably still empty)
365 %and then fills (in lua) in luatex
366 %issues the values stored in the global prop with dvi
367 \cs_new_protected:Npn \__pdf_backend_ThisPage_gpush:n #1
368 {
369 \exp_args:Nx \__pdf_backend_Page_primitive:n
370 { \pdfdict_use:n { g__pdf_Core/Page} }
371 }
372 ⟨/dvips⟩
373 ⟨*dvisvgm⟩
374 % mostly only dummies ...
375 \cs_new_protected:Npn \__pdf_backend_Page_primitive:n #1
376 {}
377 % Uses a prop with pdflatex + dvi,
378 \cs_new_protected:Npn \__pdf_backend_Page_gput:nn #1 #2
379 {
380 \pdfdict_gput:nnn {g__pdf_Core/Page}{ #1 }{ #2 }
381 }
382 % the command to remove a default value.
383 % Uses a prop with pdflatex + dvi,
384 \cs_new_protected:Npn \__pdf_backend_Page_gremove:n #1
385 {
386 \pdfdict_gremove:nn {g__pdf_Core/Page}{ #1 }
387 }
388 % the command used in the document.
389 \cs_new_protected:Npn \__pdf_backend_ThisPage_gput:nn #1 #2
390 {}
391 %the code to push the values, used in shipout
392 \cs_new_protected:Npn \__pdf_backend_ThisPage_gpush:n #1
393 {}
394 ⟨/dvisvgm⟩
```

```
(End definition for \__pdf_backend_Page_primitive:n and others.)
```
# **1.7 "Page/Resources": ExtGState, ColorSpace, Shading, Pattern**

Path: Page/Resources/ExtGState etc. The actual output of the resources is handled together with the bdc/Properties. Here is only special code.

\\_pdf\_backend\_PageResources\_gput:nnn stores values for the page resources.

- <span id="page-9-7"></span>#1 : name of the resource (ExtGState, ColorSpace, Shading, Pattern)
- #2 : a pdf name without slash
- #3 : value

This pushes out the objects. It is a no-op with xdvipdfmx and dvips.

\\_\_pdf\_backend\_PageResources\_obj\_gpush:

```
395 % backend commands the command to fill the register
396 % and to push the values.
397 %
398 % The names are quite often needed
399 % a similar list is now in l3pdfmanagement. Perhaps it should be merged.
400 ⟨*drivers⟩
401 \clist_const:Nn \c__pdf_backend_PageResources_clist
402 {
403 ExtGState,
404 ColorSpace,
405 Pattern,
406 Shading,
407 }
408 ⟨/drivers⟩
409 % pdftex and luatex
410 ⟨*pdftex | luatex⟩
411 % create the backend objects:
412 \clist_map_inline:Nn \c__pdf_backend_PageResources_clist
413 {
414 \__pdf_backend_object_new:nn {__pdf/Page/Resources/#1} {dict}
415 \cs_if_exist:NT \tex_directlua:D
416 \sim \sim417 \tex_directlua:D
418 \left\{ \begin{array}{ccc} 4 & 4 & 6 \end{array} \right\}419 ltx.__pdf.object["__pdf/Page/Resources/#1"]
420 \qquad \qquad \blacksquare421 \{\ldots\} \{\ldots\} \text{bad\_backend\_object\_ref:n}\{\ldots\}422 }
423 }
424 }
425 ⟨/pdftex | luatex⟩
426 ⟨*luatex⟩
427 %values are only stored in a prop and will be output at end document.
428 \cs_new_protected:Npn \__pdf_backend_PageResources_gput:nnn #1 #2 #3
429 {
430 \pdfdict_gput:nnn {g__pdf_Core/Page/Resources/#1} { #2 }{ #3 }
431 % luatex must also trigger the lua side
432 \tex_latelua:D{ltx.__pdf.Page.Resources.#1=true}
433 \tex latelua:D
434 {
435 ltx.pdf.Page_Resources_gpush(tex.count["g_shipout_readonly_int"])
436 }
437 }
438 ⟨/luatex⟩
439 ⟨*pdftex⟩
440 \cs_new_protected:Npn \__pdf_backend_PageResources_gput:nnn #1 #2 #3
\frac{441}{ } f
442 \pdfdict_gput:nnn {g__pdf_Core/Page/Resources/#1} { #2 }{ #3 }
```

```
443 }
444 ⟨/pdftex⟩
445 ⟨*pdftex | luatex⟩
446 %code for end of document code
447 \cs_new_protected:Npn \__pdf_backend_PageResources_obj_gpush:
448 {
449 \clist_map_inline:Nn \c__pdf_backend_PageResources_clist
450 {
451 \prop_if_empty:cF
452 \{ \ \backslash \_\_ \texttt{kernel\_pdfdict\_name:n} \ \{ \ \mathtt{g\_pdf\_Core/Page/Resources/##1} \ \}453 \left\{ \begin{array}{c} \end{array} \right\}454 \__pdf_backend_object_write:nx
_{455} \rm \qquad \qquad \{ \_pdf/Page/Resources/##1 \}456 { \pdfdict_use:n { g__pdf_Core/Page/Resources/##1} }
457 }
458 }
459 }
460 ⟨/pdftex | luatex⟩
461 % xdvipdfmx
462 % \special{pdf:pageresources<<#1>>} doesn't work correctly with object names ...
463 % https://tug.org/pipermail/dvipdfmx/2019-August/000021.html,
464 % so we use \special{pdf:put @resources}
465 % this must be issued on every page!
466 ⟨*dvipdfmx | xdvipdfmx⟩
467 %objects should not only be created but also "initialized"
468 % initialization should be done before anyone tries to write
469 % so we add rules for the backend.
470 ⟨xdvipdfmx⟩\hook_gset_rule:nnnn{shipout/firstpage}{l3backend-xetex}{after}{pdf}
471 ⟨dvipdfmx⟩\hook_gset_rule:nnnn{shipout/firstpage}{l3backend-dvipdfmx}{after}{pdf}
472 %473 \clist_map_inline:Nn \c__pdf_backend_PageResources_clist
474 {
\qquad \qquad \setminus \_pdf\_backend\_object\_new:nn \quad \{ \_pdf/Page/Resources/#1 \} \{ \; dict \; \}476 \hook_gput_code:nnn{shipout/firstpage}{pdf}{\__pdf_backend_object_write:nn { __pdf/Page/
477 }
478 \cs_new_protected:Npn \__pdf_backend_PageResources:n #1
479 {
480 \__pdf_backend:n {put~@resources~<<#1>>}
481 }
482 \cs_new_protected:Npn \__pdf_backend_PageResources_gput:nnn #1 #2 #3
483 {
484 % this is not used for output, but there is a test if the resource is empty
485 \exp_args:Nnx
486 \prop_gput:cnn { \__kernel_pdfdict_name:n { g__pdf_Core/Page/Resources/#1} }
487 { \str_convert_pdfname:n {#2} }{ #3 }
488 %objects are not filled with \pdf_object_write as this is not additive!
489 \__pdf_backend:x
490 {
491 put~\__pdf_backend_object_ref:n {__pdf/Page/Resources/#1}<</#2~#3>>
492 }
493 }
494
495 \cs_new_protected:Npn \__pdf_backend_PageResources_obj_gpush: {}
496 ⟨/dvipdfmx | xdvipdfmx⟩
```
<span id="page-11-16"></span><span id="page-11-11"></span><span id="page-11-3"></span><span id="page-11-2"></span><span id="page-11-1"></span> ⟨\*dvips⟩ % dvips unneeded, or no-op \cs\_new\_protected:Npn \\_\_pdf\_backend\_PageResources:n #1 {} \cs\_new\_protected:Npn \\_\_pdf\_backend\_PageResources\_gput:nnn #1 #2 #3 { %only for the show command TEST!! \pdfdict\_gput:nnn {g\_\_pdf\_Core/Page/Resources/#1} { #2 }{ #3 } } \cs\_new\_protected:Npn \\_\_pdf\_backend\_PageResources\_obj\_gpush: {} ⟨*/*dvips⟩ ⟨\*dvisvgm⟩ % dvips unneeded, or no-op \cs\_new\_protected:Npn \\_\_pdf\_backend\_PageResources:n #1 {} \cs\_new\_protected:Npn \\_\_pdf\_backend\_PageResources\_gput:nnn #1 #2 #3 510 { %only for the show command TEST!! 511 \pdfdict\_gput:nnn {g\_\_pdf\_Core/Page/Resources/#1} { #2 }{ #3 } } \cs\_new\_protected:Npn \\_\_pdf\_backend\_PageResources\_obj\_gpush: {} ⟨*/*dvisvgm⟩

<span id="page-11-17"></span><span id="page-11-6"></span><span id="page-11-5"></span><span id="page-11-4"></span>(*End definition for* \\_\_pdf\_backend\_PageResources\_gput:nnn *and* \\_\_pdf\_backend\_PageResources\_ obj\_gpush:*.*)

#### **1.7.1 Page resources /Properties + BDC operators**

\\_\_pdf\_backend\_bdc:nn \\_\_pdf\_backend\_bdcobject:nn \\_\_pdf\_backend\_bdcobject:n \\_\_pdf\_backend\_bmc:n \\_\_pdf\_backend\_emc: \\_\_pdf\_backend\_PageResources\_gpush:n

```
\__pdf_backend_bdc:nn, \__pdf_backend_bdcobject:nn, \__pdf_backend_bdcobject:n,
\__pdf_backend_bmc:n and \__pdf_backend_emc: are the backend command that cre-
ate the bdc/emc marker and store the properties. \__pdf_backend_PageResources_-
gpush:n outputs the /Properties and/or the other resources for the current page.
```

```
515 % pdftex and luatex (and perhaps dvips ...) need to know if there are in a
516 % xform stream ...
517 ⟨*drivers⟩
518 \bool_new:N \l__pdf_backend_xform_bool
519 ⟨/drivers⟩
520 ⟨*dvips⟩
521 % dvips is easy: create an object, and reference it in the bdc
522 % ghostscript will then automatically replace it by a name
523 % and add the name to the /Properties dict
524 % special variant von accsupp
525 % https://chat.stackexchange.com/transcript/message/50831812#50831812
526 %
527 \cs_set_protected:Npn \__pdf_backend_bdc:nn #1 #2 % #1 eg. Span, #2: dict_content
528 {
529 \__pdf_backend_pdfmark:x{/#1~<<#2>>~/BDC}
530 }
531 \cs_set_protected:Npn \__pdf_backend_bdcobject:nn #1 #2 % #1 eg. Span, #2: object name
532 {
533 \__pdf_backend_pdfmark:x{/#1~\__pdf_backend_object_ref:n{#2}~/BDC}
534 }
535 \cs_set_protected:Npn \__pdf_backend_bdcobject:n #1 % #1 eg. Span,
536 {
537 \__pdf_backend_pdfmark:x{/#1~\__pdf_backend_object_last:~/BDC}
538 }
539 \cs_set_protected:Npn \__pdf_backend_emc:
540 {
```

```
541 \_pdf_backend_pdfmark:n{/EMC} %
542 }
543 \cs_set_protected:Npn \__pdf_backend_bmc:n #1
544 \quad \text{f}$^{545}$ \qquad \qquad \qquad \qquad \qquad \qquad \qquad \qquad \qquad \qquad \qquad \qquad \qquad \qquad \qquad \qquad \qquad \qquad \qquad \qquad \qquad \qquad \qquad \qquad \qquad \qquad \qquad \qquad \qquad \qquad \qquad \qquad \qquad \qquad \qquad \546 }
547 \cs_new_protected:Npn \__pdf_backend_PageResources_gpush:n #1 {}
548
549 ⟨/dvips⟩
550 ⟨*dvisvgm⟩
551 % dvisvgm should do nothing
552 %
553 \cs_set_protected:Npn \__pdf_backend_bdc:nn #1 #2 % #1 eg. Span, #2: dict_content
554 {}
555 \cs_set_protected:Npn \__pdf_backend_bdcobject:nn #1 #2 % #1 eg. Span, #2: object name
556 {}
557 \cs_set_protected:Npn \__pdf_backend_bdcobject:n #1 % #1 eg. Span,
558 {}
559 \cs_set_protected:Npn \__pdf_backend_emc:
560 {}
561 \cs_set_protected:Npn \__pdf_backend_bmc:n #1
562 \quad \{ \}563 \cs_new_protected:Npn \__pdf_backend_PageResources_gpush:n #1 {}
564
565 ⟨/dvisvgm⟩
566
567 % xetex has to create the entries in the /Properties manually
568 % (like the other backends)
569 % use pdfbase special
570 % https://chat.stackexchange.com/transcript/message/50832016#50832016
571 % the property is added to xform resources automatically,
572 % no need to worry about it.
573 ⟨*dvipdfmx | xdvipdfmx⟩
574 \cs_set_protected:Npn \_pdf_backend_bdcobject:nn #1 #2 % #1 eg. Span, #2: object name
575 {
_{576} \label{thm:576} \verb|\int_gincr:N \g_.pdf\_background\_name\_int577 \__kernel_backend_literal:x
578 {
579 pdf:code~/#1/l3pdf\int_use:N\g__pdf_backend_name_int\c_space_tl BDC
580 }
581 \__kernel_backend_literal:x
582 {
583 pdf:put~@resources~
584 <<<<<<
585 /Properties~
586 <<
{\tt //13pdf\int_use:N\g\_pdf\_background\_name\_int\c\_space_tl}588 \__pdf_backend_object_ref:n { #2 }
589 >>
590 >>
591 }
592 }
593 \cs_set_protected:Npn \__pdf_backend_bdcobject:n #1 % #1 eg. Span
594 {
```

```
595 \int_gincr:N \g__pdf_backend_name_int
596 \__kernel_backend_literal:x
597 {
598 pdf:code~/#1/l3pdf\int_use:N\g__pdf_backend_name_int\c_space_tl BDC
599 }
600 \__kernel_backend_literal:x
601 {
602 pdf:put~@resources~
603 <<
604 /Properties~
605 <<<<<<<
606 /l3pdf\int_use:N\g__pdf_backend_name_int\c_space_tl
\verb|\\_pdf_backend\_object\_last\verb|:|608 >>
609 >>
610 }
611 }
612 \cs_set_protected:Npn \__pdf_backend_bmc:n #1
613 {
614 \__kernel_backend_literal:n {pdf:code~/#1~BMC} %pdfbase
615616
617 %this require management
618 \cs_set_protected:Npn \__pdf_backend_bdc_contobj:nn #1 #2
619 {
620 \pdf_object_unnamed_write:nn { dict }{ #2 }
621 \__pdf_backend_bdcobject:n { #1 }
622 }
623
624 \cs_set_protected:Npn \__pdf_backend_bdc_contstream:nn #1 #2
625 {
626 \__kernel_backend_literal:n {pdf:code~ /#1~<<#2>>~BDC }
627 }
628
629 \cs_set_protected:Npn \__pdf_backend_bdc:nn #1 #2
630 \frac{1}{20}631 \bool_if:NTF \g__pdfmanagement_active_bool
632 {\cs_gset_eq:NN \__pdf_backend_bdc:nn \__pdf_backend_bdc_contobj:nn}
633 {\cs_gset_eq:NN \__pdf_backend_bdc:nn \__pdf_backend_bdc_contstream:nn}
_{634} \_pdf_backend_bdc:nn {#1}{#2}
635 }
636 \cs_set_protected:Npn \__pdf_backend_emc:
637 {
638 \__kernel_backend_literal:n {pdf:code~EMC} %pdfbase
639 }
640 % properties are handled automatically, but the other resources should be added
641 % at shipout
642 \cs_new_protected:Npn \__pdf_backend_PageResources_gpush:n #1
643 {
644 \clist_map_inline:Nn \c__pdf_backend_PageResources_clist
645 {
\verb|forop_if_empy:cf { \_kernel.pdfdict_name:n { g_.pdf\_Core/Page/Resources/##1 } }647 {
\bigwedge_kernel_backend_literal:x
```

```
649 \qquad \qquad \qquad \qquad \qquad \qquad \qquad \qquad \qquad \qquad \qquad \qquad \qquad \qquad \qquad \qquad \qquad \qquad \qquad \qquad \qquad \qquad \qquad \qquad \qquad \qquad \qquad \qquad \qquad \qquad \qquad \qquad \qquad \qquad \qquad \qquad \qquad650 pdf:put~@resources~
651 <</##1~\__pdf_backend_object_ref:n {__pdf/Page/Resources/##1}>>
652 }
653 }
654 }
655 }
656 ⟨/dvipdfmx | xdvipdfmx⟩
657 % luatex + pdftex
658 ⟨*luatex⟩
659 \cs_set_protected:Npn \__pdf_backend_bdcobject:nn #1 #2 % #1 eg. Span, #2: object name
660 {
661 \int_gincr:N \g__pdf_backend_name_int
662 \qquad \texttt{\texttt{exp\_args}}: \texttt{Nx\_\texttt{h}^\texttt{in}^\texttt{in}^\texttt{$\{ /#1 ~ /13pdf\int_use:N\g__pdf_backend_name_int\c_space_tl BDC \}664 \bool_if:NTF \l__pdf_backend_xform_bool
665 {
666 \exp_args:Nnx\pdfdict_gput:nnn
667 { g__pdf_Core/Xform/Resources/Properties }
668 { l3pdf\int_use:N\g__pdf_backend_name_int }
669 { \__pdf_backend_object_ref:n { #2 } }
670 }
671 {
672 \text{exp\_args:Nx } \text{text_latelua:D}673 \left\{ \begin{array}{c} 673 \end{array} \right.674 ltx.pdf.Page_Resources_Properties_gput
675 (
676 tex.count["g_shipout_readonly_int"],
677 "l3pdf\int_use:N\g__pdf_backend_name_int",
678 "\__pdf_backend_object_ref:n { #2 }"
679 )
680 }
681 }
682 }
683 \cs_set_protected:Npn \__pdf_backend_bdcobject:n #1% #1 eg. Span
684 {
685 \int_gincr:N \g__pdf_backend_name_int
686 \exp_args:Nx\__kernel_backend_literal_page:n
687 { /#1 ~ /l3pdf\int_use:N\g__pdf_backend_name_int\c_space_tl BDC }
688 \bool_if:NTF \l__pdf_backend_xform_bool
689 {
690 \exp_args:Nnx\pdfdict_gput:nnn %no handler needed
691 { g__pdf_Core/Xform/Resources/Properties }
\hfill \text{if } 13pdf\int_0^s \frac{13pdf\int_0^s f_\alpha \cdot N \cdot f_\alpha}{\int_0^s f_\alpha \cdot N \cdot f_\alpha}693 { \__pdf_backend_object_last: }
694 }
695 {
696 \exp_args:Nx \tex_latelua:D
697 {
698 ltx.pdf.Page_Resources_Properties_gput
699 (
700 tex.count["g_shipout_readonly_int"],
701 "l3pdf\int_use:N\g__pdf_backend_name_int",
702 "\__pdf_backend_object_last:"
```

```
703 )
704 }
705 }
706 }
707 \cs_set_protected:Npn \__pdf_backend_bmc:n #1
708 {
709 \__kernel_backend_literal_page:n { /#1~BMC }
710 }
711 \cs_set_protected:Npn \__pdf_backend_bdc_contobj:nn #1 #2
712 \frac{1}{2}713 \pdf_object_unnamed_write:nn { dict } { #2 }
714 \__pdf_backend_bdcobject:n { #1 }
715 }
716 \text{ } \csc \text{ set} _protected:Npn \__pdf_backend_bdc_contstream:nn #1 #2
717 {
718 \__kernel_backend_literal_page:n { /#1~<<#2>>~BDC }
719 }
720 \cs_set_protected:Npn \__pdf_backend_bdc:nn #1 #2
721 {
722 \bool_if:NTF \g__pdfmanagement_active_bool
723 {\cs_gset_eq:NN \__pdf_backend_bdc:nn \__pdf_backend_bdc_contobj:nn}
724 {\cs_gset_eq:NN \__pdf_backend_bdc:nn \__pdf_backend_bdc_contstream:nn}
725 \__pdf_backend_bdc:nn {#1}{#2}
726 }
_{727} \backslash cs_set_protected:Npn \backslash __pdf_backend_emc:
728 {
729 \__kernel_backend_literal_page:n { EMC }
730 }
731
732 \cs_new_protected:Npn \__pdf_backend_PageResources_gpush:n #1 {}
733 ⟨/luatex⟩
734 ⟨*pdftex⟩
735 % pdflatex is the most complicated as it has to go through the aux ...
736 % the push command is extended to take other resources too
737 \cs_set_protected:Npn \__pdf_backend_bdcobject:nn #1 #2 % #1 eg. Span, #2: object name
738 {
739 \int_gincr:N \g__pdf_backend_name_int
740 \exp_args:Nx\__kernel_backend_literal_page:n
741 \{ /#1 \sim /13pdf\int_use:N\g__pdf_backend_name_int\c_space_tl BDC }
742 % code to set the property ....
743 \int_gincr:N\g__pdf_backend_resourceid_int
744 \bool_if:NTF \l__pdf_backend_xform_bool
745 {
746 \exp_args:Nnxx\pdfdict_gput:nnn %no handler needed
747 { g__pdf_Core/Xform/Resources/Properties }
748 { l3pdf\int_use:N\g__pdf_backend_resourceid_int }
\begin{array}{ll}\n\text{749} & \text{A} & \text{A} \\
\text{749} & \text{A} & \text{A}\n\end{array}750 }
751 \{752 %\zref@labelbylist
753 % { l3pdf\int_use:N\g__pdf_backend_resourceid_int }
754 % { l3pdf }
\verb|755|(755) % \ref_label:13pdf} $$756 \__pdf_backend_ref_label:en{l3pdf\int_use:N\g__pdf_backend_resourceid_int}{abspage}
```

```
757 \tl_set:Nx \l__pdf_tmpa_tl
758 \left\{ \begin{array}{c} \end{array} \right.759 %\zref@extractdefault
760 % { l3pdf\int_use:N\g__pdf_backend_resourceid_int }
761 % {pdf@abspage}
762 % {0}
763 %\ref_value:en{l3pdf\int_use:N\g__pdf_backend_resourceid_int}{abspage}
\_{p^4 \atop -p}df_backend_ref_value:en{l3pdf\int_use:N\g__pdf_backend_resourceid_int}{abspa
765 }
766 \pdfdict_if_exist:nF { g__pdf_Core/backend_Page\l__pdf_tmpa_tl/Resources/Properties
767 \qquad \qquad \qquad \qquad768 \pdfdict_new:n { g__pdf_Core/backend_Page\l__pdf_tmpa_tl/Resources/Properties }
769 }
770 \exp_args:Nnxx\pdfdict_gput:nnn
\label{eq:G1} \begin{array}{ll} \text{771} & \text{91} & \text{93} \\ \text{183} & \text{196} \\ \text{195} & \text{197} \\ \text{106} & \text{198} \\ \text{107} & \text{197} \\ \text{108} & \text{198} \\ \text{108} & \text{198} \\ \text{108} & \text{198} \\ \text{119} & \text{198} \\ \text{119} & \text{198} \\ \text{119} & \text{198} \\ \text{119} & \text{198} \\ \text{119}772 { l3pdf\int_use:N\g__pdf_backend_resourceid_int }
773 \{\ \setminus \_\mathit{pdf\_backend\_object\_ref:n{#2}} \ \}774 }
775 }
776 \cs_set_protected:Npn \__pdf_backend_bdcobject:n #1% #1 eg. Span
777 {
778 \int_gincr:N \g__pdf_backend_name_int
779 \exp_args:Nx\__kernel_backend_literal_page:n
780 { /#1 ~ /l3pdf\int_use:N\g__pdf_backend_name_int\c_space_tl BDC }
781 % code to set the property ....
782 \int_gincr:N\g__pdf_backend_resourceid_int
783 \bool_if:NTF \l__pdf_backend_xform_bool
784 {
785 \exp_args:Nnxx\pdfdict_gput:nnn
786 { g__pdf_Core/Xform/Resources/Properties }
787 { 13pdf\int_use:N\g_.pdf\backslash get\_pdf}\backslash x788 \{\ \mathcal{N}_{\text{p}}\} { \mathcal{N}_{\text{p}} ackend_object_last: }
789 }
790 {
791 %\zref@labelbylist
792 % { l3pdf\int_use:N\g__pdf_backend_resourceid_int }
793 % { l3pdf }
794 %\ref_label:en{l3pdf\int_use:N\g__pdf_backend_resourceid_int}{abspage}
795 \__pdf_backend_ref_label:en{l3pdf\int_use:N\g__pdf_backend_resourceid_int}{abspage}
796 \tl_set:Nx \l__pdf_tmpa_tl
797 \qquad \qquad \qquad \qquad798 %\zref@extractdefault
799 % { l3pdf\int_use:N\g__pdf_backend_resourceid_int }
800 % {fpdf@abspage}801 % {0}
802 \text{\textdegree}\left(\int\log_1\log\frac{13pdf\int_l\sec N\log_l\beta_l\cscM\cos\cosh_l\cscM\cos\cosh_l\cscM\cosh_l\cscM\cosh_l\cscM\cosh_l\cscM\cosh_l\cscM\cosh_l\cscM\cosh_l\cscM\cosh_l\cscM\cosh_l\cscM\cosh_l\cscM\cosh_l\cscM\cosh_l\cscM\cosh_l\cscM\cosh_l\cscM\cosh_l\cscM\sinh_l\cscM\sinh_l\cscM\sinh_l\cscM\sinh_l\cscM\sinh_l\cscM\sinh_l\csc\verb|0.0366892| and \verb|0.0366892| and \verb|0.0366892| and \verb|0.0366892| and \verb|0.0366892| and \verb|0.0366892| and \verb|0.0366892| and \verb|0.0366892| and \verb|0.0366892| and \verb|0.0366892| and \verb|0.0366892| and \verb|0.0366892| and \verb|0.0366892| and \verb|0.0366892| and \verb|0.0366892| and \verb|0.03668804 }
805 \pdfdict_if_exist:nF { g__pdf_Core/backend_Page\l__pdf_tmpa_tl/Resources/Properties
806 \qquad \qquad 806
807 \pdfdict_new:n { g__pdf_Core/backend_Page\l__pdf_tmpa_tl/Resources/Properties }
808 }
809 \exp_args:Nnxx\pdfdict_gput:nnn
810 {g\_pdf\_Core/backend\_Page\l-_pdf\_tmp\_tl/Resources/Properties}
```

```
811 {13pdf\int_{{\text{us}}} \llbracket \cdot \rrbracket { 13pdf\int_{{\text{us}}} \llbracket \cdot \rrbracket }
812 \{\ \setminus\_\_pdf\_backend\_object\_last: \ \}813 %\pdfdict_show:n { g_backend_Page\l__pdf_tmpa_tl/Resources/Properties }
814 }
815 }
816 \cs_set_protected:Npn \__pdf_backend_bmc:n #1
817 {
818 \_kernel_backend_literal_page:n { /#1~BMC }
819 }
\texttt{820} \ \texttt{\&cs\_set\_protected: Npn} \ \texttt{\&\_pdf\_backend\_bdc\_contobj:nn}#1 #2
821 {
822 \pdf_object_unnamed_write:nn { dict } { #2 }
823 \qquad \qquad \qquad \verb|{}=pdf\_backend\_bdoobject:n { #1 }824 }
825 \cs_set_protected:Npn \__pdf_backend_bdc_contstream:nn #1 #2
826 {
827 \__kernel_backend_literal_page:n { /#1~<<#2>>~BDC }
828 }
829 \cs_set_protected:Npn \__pdf_backend_bdc:nn #1 #2
830 {
831 \bool_if:NTF \g__pdfmanagement_active_bool
832 {\cs_gset_eq:NN \__pdf_backend_bdc:nn \__pdf_backend_bdc_contobj:nn}
{\tt \{ \cs\_gset\_eq: NN \ \_\pdf\_background\_bdc:nn \ \_\pdf\_background\_bdc\_contrast:nn} }834 \__pdf_backend_bdc:nn {#1}{#2}
835 }
836 \cs_set_protected:Npn \__pdf_backend_emc:
837 {
838 \__kernel_backend_literal_page:n { EMC }
839 }
840
_{\text{841}} \cs_new:Npn \__pdf_backend_PageResources_gpush_aux:n #1 %#1 ExtGState etc
842 \frac{1}{2}843 \prop_if_empty:cF
844 { \__kernel_pdfdict_name:n { g__pdf_Core/Page/Resources/#1} }
845 {
846 \pdfdict_item:ne { #1 }{ \pdf_object_ref:n {__pdf/Page/Resources/#1}}
847 }
848 }
849
850 \cs_new_protected:Npn \__pdf_backend_PageResources_gpush:n #1
851 {
852 \exp_args:NNx \tex_global:D \tex_pdfpageresources:D
853 {
854 \prop_if_exist:cT
855 \{\ \setminus \_\_ \text{kernel\_pdfdict\_name:n} \ \{ \ g\_\_pdf\_Core/backend\_Page#1/Resources/Properties \ \}856 \left\{ \begin{array}{ccc} 856 & & \end{array} \right\}857 /Properties~
858 <<<
859 \prop_map_function:cN
860 \{\ \setminus \_\_\kernel_pdfdict_name:n { g\_\pdf_Core/backend_Page#1/Resources/Propert
861 \pdfdict_item:ne
862 >>
863 }
864 %% add ExtGState etc
```

```
865 \clist_map_function:NN
866 \c__pdf_backend_PageResources_clist
867 \cdot \pdf_backend_PageResources_gpush_aux:n
868 }
869 }
870
871 ⟨/pdftex⟩
```
(*End definition for* \\_\_pdf\_backend\_bdc:nn *and others.*)

## **1.8 "Catalog" & subdirectories (pdfcatalog)**

The backend command is already in the driver: \\_\_pdf\_backend\_catalog\_gput:nn

### **1.8.1 Special case: the /Names/EmbeddedFiles dictionary**

Entries to /Names are handled differently, in part (/Desc) it is automatic, for other special commands like \pdfnames must be used. For EmbeddedFiles we need some code to push the tree if files have been added. dvips wants code for every file and then creates the Name tree automatically.

```
872 % pdflatex
873 ⟨*pdftex⟩
874 \cs_new_protected:Npn \__pdf_backend_NamesEmbeddedFiles_gpush:n #1 %array content
875 {
876 \pdf object unnamed write:nn {dict} {/Names [#1] }
877 \tex_pdfnames:D {/EmbeddedFiles~\pdf_object_ref_last:}
878 }
879 ⟨/pdftex⟩
880 ⟨*luatex⟩
881 \cs_new_protected:Npn \__pdf_backend_NamesEmbeddedFiles_gpush:n #1 %array content
882 {
883 \pdf_object_unnamed_write:nn {dict} {/Names [#1] }
884 \tex_pdfextension:D~names~{/EmbeddedFiles~\pdf_object_ref_last: }
885 }
886 ⟨/luatex⟩
887 (*dvipdfmx | xdvipdfmx)
888 \cs_new_protected:Npn \_pdf_backend_NamesEmbeddedFiles_gpush:n #1 %array content
889 {
890 \pdf_object_unnamed_write:nn {dict} { /Names [#1] }
891 %n or x?
892 \_pdf_backend:x {put~@names~<</EmbeddedFiles~\pdf_object_ref_last: >>}
893 }
894 (/dvipdfmx | xdvipdfmx)
895
896 %dvips: noop
897 ⟨*dvips⟩
898 \cs_new_protected:Npn \__pdf_backend_NamesEmbeddedFiles_gpush:n #1 {}
899 ⟨/dvips⟩
900 %dvisvgm: noop
901 ⟨*dvisvgm⟩
902 \cs_new_protected:Npn \__pdf_backend_NamesEmbeddedFiles_gpush:n #1 {}
903 ⟨/dvisvgm⟩
904
```
Names in the EmbeddedFiles name tree must sorted alphabetically, so we need commands to create this names. And we need a sequence to store the names and the objects. We use the prefix l3ef, and we assume that at most 9999 files will be used.

```
\g__pdf_backend_EmbeddedFiles_int
```
<span id="page-19-9"></span><span id="page-19-8"></span>(*End definition for* \g\_\_pdf\_backend\_EmbeddedFiles\_int*.*)

```
\ pdf backend EmbeddedFiles name:
```

```
905 ⟨*drivers⟩
906 \int_new:N \g__pdf_backend_EmbeddedFiles_int
907 \cs_new:Npn \__pdf_backend_EmbeddedFiles_name:
908 {
909 (
910 l3ef
911 \int_compare:nNnT {\g_pdf_backend_EmbeddedFiles_int} < {10}
912 \{0\}913 \int_compare:nNnT {\g__pdf_backend_EmbeddedFiles_int} < {100}
914 \{0\}915 \int_compare:nNnT {\g__pdf_backend_EmbeddedFiles_int} < {1000}
916 {0}
917 \int_use:N \g__pdf_backend_EmbeddedFiles_int
918 )
919 }
920 ⟨/drivers⟩
```
<span id="page-19-12"></span><span id="page-19-7"></span><span id="page-19-4"></span>(*End definition for* \\_\_pdf\_backend\_EmbeddedFiles\_name:*.*)

\g\_\_pdf\_backend\_EmbeddedFiles\_seq \g\_\_pdf\_backend\_EmbeddedFiles\_named\_prop

The sequence will hold the content of the array that is pushed out at then end (not with dvips), the prop holds the obj names-names relation.

(*End definition for*  $\gtrsim$  pdf backend EmbeddedFiles seq and  $\gtrsim$  pdf backend EmbeddedFiles named prop*.*)

```
921 ⟨*drivers⟩
922 \seq_new:N \g__pdf_backend_EmbeddedFiles_seq
923 \prop_new:N \g__pdf_backend_EmbeddedFiles_named_prop
924 ⟨/drivers⟩
```
\ pdf backend NamesEmbeddedFiles add:n This command saves an object reference of a filespec dictionary in the EmbeddedFiles name tree. We define a prop to store the relation between object name and name in the name tree.

```
925 ⟨*pdftex | luatex | dvipdfmx | xdvipdfmx⟩
926 \cs_new_protected:Npn \__pdf_backend_NamesEmbeddedFiles_add:n #1
927 %#1 object ref
928 \uparrow929 \int_gincr:N \g__pdf_backend_EmbeddedFiles_int
930 \prop_gput:Nnx \g__pdf_backend_EmbeddedFiles_named_prop
931 \{ 41 \}932 { \_pdf_backend_EmbeddedFiles_name: }
933 \seq_gput_right:Nx \g__pdf_backend_EmbeddedFiles_seq
934 { \_pdf_backend_EmbeddedFiles_name: \c_space_tl #1 }
935 }
936
937 \langle/pdftex | luatex | dvipdfmx | xdvipdfmx\rangle938 \langle *divips \rangle
```

```
939 \cs_new_protected:Npn \__pdf_backend_NamesEmbeddedFiles_add:n #1
940 {
941 \int_gincr:N \g__pdf_backend_EmbeddedFiles_int
942 \prop_gput:Nnx \g__pdf_backend_EmbeddedFiles_named_prop
943 { #1 }
944 \{\ \mathcal{L}_{\text{pdf\_background\_EmbeddedFiles\_name:} } \}945 \__pdf_backend_pdfmark:x
946 \left\{ \right.947 /Name~\__pdf_backend_EmbeddedFiles_name:
948 /FS~#1~
949 / EMBED
950 }
951 \uparrow952 ⟨/dvips⟩
953 ⟨*dvisvgm⟩
%no op. Or is there any sensible use for it?
955 \cs_new_protected:Npn \__pdf_backend_NamesEmbeddedFiles_add:n #1
956 {}
957 ⟨/dvisvgm⟩
```
<span id="page-20-5"></span>(*End definition for* \\_\_pdf\_backend\_NamesEmbeddedFiles\_add:n*.*)

#### **1.8.2 Form XObject / backend**

\ pdf backend xform new:nnnn #1 : name

- <span id="page-20-14"></span>#2 : attributes
- #3 : resources needed?? or are all resources autogenerated?
- <span id="page-20-20"></span><span id="page-20-19"></span><span id="page-20-18"></span><span id="page-20-17"></span><span id="page-20-16"></span><span id="page-20-15"></span><span id="page-20-9"></span><span id="page-20-7"></span><span id="page-20-6"></span><span id="page-20-3"></span><span id="page-20-2"></span><span id="page-20-1"></span><span id="page-20-0"></span>#4 : content, this doesn't need to be a box!

```
\__pdf_backend_xform_use:n
\__pdf_backend_xform_ref:n
                                                      958 ⟨*pdftex⟩
                                                      959 \cs_new_protected:Npn \__pdf_backend_xform_new:nnnn #1 #2 #3 #4
                                                       960 % #1 name
                                                       961 % #2 attributes
                                                       962 % #3 resources
                                                       963 % #4 content, not necessarily a box!
                                                       964 {
                                                       965 \hbox_set:Nn \l__pdf_backend_tmpa_box
                                                       966 {
                                                       967 \bool_set_true:N \l__pdf_backend_xform_bool
                                                       968 \prop_gclear:c {\__kernel_pdfdict_name:n { g__pdf_Core/Xform/Resources/Properties }}
                                                       969 #4970 }
                                                       971 %store the dimensions
                                                       972 \tl_const:cx
                                                       \texttt{973} \qquad \quad \texttt{\{ c\_pdf\_background\_xform\_wd\_ \tl\_to\_str:n \ft\#1 } \underline{\t\texttt{tl}} \qquad }\texttt{#} \texttt{#} \boxtimes \boxtimes \texttt{} \texttt{#} \texttt{#975 \tl_const:cx
                                                       976 { c_pdf_backend_xform_ht_ \tl_to_str:n {#1} _tl }
                                                       \hbox{\parbox{1.5in}{\textwidth}{\begin{subarray}{c} 977\\[-3mm] $\quad$ \end{subarray}}\quad \hbox{\parbox{1.5in}{\begin{subarray}{c} 1\\[-3mm] $\quad$ \end{subarray}}\quad \hbox{\parbox{1.5in}{\begin{subarray}{c} 1\\[-3mm] $\quad$ \end{subarray}}\quad \hbox{\parbox{1.5in}{\begin{subarray}{c} 1\\[-3mm] $\quad$ \end{subarray}}\quad \hbox{\parbox{1.5in}{\begin{subarray}{c} 1\\[-3mm] $\quad$ \end{subarray}}\quad \hbox{\parbox{1.5in}{\begin{subarray}{c} 1\\[-978 \tl_const:cx
                                                       979 { c__pdf_backend_xform_dp_ \tl_to_str:n {#1} _tl }
                                                       980 \hspace{1cm} {\texttt{\{ \texttt{bex\_the:}D \boxtimes_dp:}N \ll_{\texttt{pdf\_background\_tmpa\_box} } } }981 %% do we need to test if #2 and #3 are empty??
```

```
982 \tex_immediate:D \tex_pdfxform:D
983 ~ attr ~ { #2 }
984 %% which other resources should be default? Is an argument actually needed?
985 ~ resources ~
986 {
987 #3
988 \int_compare:nNnT
989 { \prop_count:c { \__kernel_pdfdict_name:n { g__pdf_Core/Xform/Resources/Properties } } }
990 >
991 { 0 }
992 \left\{\right.993 /Properties~
994 <<
\label{thm:q1} $$996 >>
997 }
998
999 \prop_if_empty:cF
1000 { \__kernel_pdfdict_name:n { g__pdf_Core/Page/Resources/ExtGState } }
1001 \{1002 /ExtGState~ \pdf_object_ref:n { __pdf/Page/Resources/ExtGState }
1003    }
1004 \prop_if_empty:cF
1005 \{\ \setminus \_\texttt{kernel\_pdfdict\_name:n} \ \{ \ g\_\texttt{pdf\_Core/Page/Resources/Pattern} \ \} \ \}1006 \qquad \qquad \qquad \qquad \qquad \qquad \qquad \qquad \qquad \qquad \qquad \qquad \qquad \qquad \qquad \qquad \qquad \qquad \qquad \qquad \qquad \qquad \qquad \qquad \qquad \qquad \qquad \qquad \qquad \qquad \qquad \qquad \qquad \qquad \qquad \qquad \qquad1007 /Pattern~ \pdf_object_ref:n { __pdf/Page/Resources/Pattern }
1008 }
1009 \prop_if_empty:cF
1010 \{\ \mathcal{N}_\text{'}\ \{ \ g_\text{'}\1011 {
1012 /Shading~ \pdf_object_ref:n { __pdf/Page/Resources/Shading }
1013 }
1014 \prop_if_empty:cF
1015 \{\ \mathcal{N}_\text{center} { \ \mathcal{N}_\text{center} ame:n { g_\text{bullet}/\text{Core}/\text{degree}/\text{Resource}/\text{ColorSpace} } }
1016 \qquad \qquad \qquad1017 /ColorSpace~ \pdf_object_ref:n { __pdf/Page/Resources/ColorSpace }
1018 }
1019 }
1020 \l__pdf_backend_tmpa_box
1021 \int_const: cn
1022 { c__pdf_backend_xform_ \tl_to_str:n {#1} _int }
1023 { \tex_pdflastxform:D }
1024 }
1025
1026 \cs_new_protected:Npn \__pdf_backend_xform_use:n #1
1027 {
1028 \tex_pdfrefxform:D
1029 \int_use:c { c__pdf_backend_xform_ \tl_to_str:n {#1} _int }
1030 \scan_stop:
1031 }
1032
1033 \cs_new:Npn \__pdf_backend_xform_ref:n #1
1034 {
1035 \int_use:c { c_pdf_backend_xform_ \tl_to_str:n {#1} _int } ~ 0 ~ R
```

```
1036 }
1037 ⟨/pdftex⟩
1038 ⟨*luatex⟩
1039 %luatex
1040 %nearly identical but not completely ...
1041 \cs_new_protected:Npn \__pdf_backend_xform_new:nnnn #1 #2 #3 #4
1042 % #1 name
1043 % #2 attributes
1044 % #3 resources
1045 % #4 content, not necessarily a box!
1046 {
1047 \hbox_set:Nn \l__pdf_backend_tmpa_box
1048 \qquad \qquad\verb|1049| \verb|1049| \verb|1049| \verb|1049| \verb|1049| \verb|1049| \verb|1049| \verb|1049| \verb|1049| \verb|1049| \verb|1049| \verb|1049| \verb|1049| \verb|1049| \verb|1049| \verb|1049| \verb|1049| \verb|1049| \verb|1049| \verb|1049| \verb|1049| \verb|1049| \verb|1049| \verb|1049| \verb|1049| \verb|1049| \verb|1049| \verb|11050 \prop_gclear:c { \__kernel_pdfdict_name:n { g__pdf_Core/Xform/Resources/Properties }
1051 #4
1052 }
1053 \tl_const:cx
1054 { c__pdf_backend_xform_wd_ \tl_to_str:n {#1} _tl }
1055 { \tex_the:D \box_wd:N \l__pdf_backend_tmpa_box }
1056 \tl const:cx
1057 { c__pdf_backend_xform_ht_ \tl_to_str:n {#1} _tl }
\texttt{1058} \verb+{ \text_the:D \boxtimes_ht:N \l_pdf_backend_tmpa_box }1059 \tl const:cx
1060 { c__pdf_backend_xform_dp_ \tl_to_str:n {#1} _tl }
\texttt{1061} \verb+{ \text_the:D \boxtimes_dp:N \l_pdf_backend_tmpa_box }1062 %% do we need to test if #2 and #3 are empty??
1063 \tex_immediate:D \tex_pdfxform:D
1064 ~ attr ~ { #2 }
1065 %% which resources should be default? Is an argument actually needed?
1066 ~ resources ~
1067 {
1068 \textbf{\textup{+3}}1069 \int_compare:nNnT
1070 {\pmb{\text{upper: c { \_kernel\_pdfdict_name: n { g\_pdf\_Core/Xform/Resources/Properties} }}1071 >1072 { 0 }
1073 {
1074 /Properties~
1075 <<
1076 \pdfdict_use:n { g__pdf_Core/Xform/Resources/Properties }
1077 >>
1078    }
1079 \prop_if_empty:cF
1080 \{ \ \_ \_ \mathsf{作} \ { \mathsf{q}_\mathsf{m} } }
1081 {
1082 /ExtGState~ \pdf_object_ref:n { __pdf/Page/Resources/ExtGState }
1083 }
1084 \prop_if_empty:cF
1085 \{\ \setminus \_\_ \text{kernel\_pdfdict\_name:n} \ \{ \ g\_\_pdf\_Core/Page/Resource/Pattern} \ \}1086 \{1087 /Pattern~ \pdf_object_ref:n { __pdf/Page/Resources/Pattern }
1088 }
1089 \prop_if_empty:cF
```

```
1090 \{\ \mathcal{N}_{\text{4}}\1091 \left\{ \begin{array}{c} 1 \end{array} \right\}1092 /Shading~ \pdf_object_ref:n { __pdf/Page/Resources/Shading }
1093 }
1094 \prop_if_empty:cF
1095 \{\ \setminus \_\_ \text{kernel\_pdfdict\_name:n} \ \{ \ g\_\_pdf\_Core/Page/Resource/ColorSpace} \ \}1096 {
1097 /ColorSpace~ \pdf_object_ref:n { __pdf/Page/Resources/ColorSpace }
1098 }
1099 }
1100 \l__pdf_backend_tmpa_box
1101 \int_const:cn
\verb|1102| \qquad \quad \verb|{ c_pdf_backend_xform_t \lt t1_to_str:n {#1} _{int }\}1103 { \tex_pdflastxform:D }
1104 }
1105
1106 \cs_new_protected:Npn \__pdf_backend_xform_use:n #1 %protected as with xelatex
1107 \{1108 \tex_pdfrefxform:D \int_use:c
1109 \{1110 c__pdf_backend_xform_ \tl_to_str:n {#1} _int
1111 }
1112 \scan_stop:
1113 }
1114
1115 \cs_new:Npn \__pdf_backend_xform_ref:n #1
1116 \{ \int_0^{\infty} f(x) dx \leq 0 of c_{pdf\_backend\_xform\_ \tilde{t}_1} \{ #1\} _{int} \} \sim 0 \sim R1117
1118 ⟨/luatex⟩
1119 (*dvipdfmx | xdvipdfmx)
1120 % xetex
1121 % it needs a bit testing if it really works to set the box to 0 before the special ...
1122 % does it disturb viewing the xobject?
1123 % what happens with the resources (bdc)? (should work as they are specials too)
1124 % xetex requires that the special is in horizontal mode. This means it affects
1125 % typesetting. But we can no delay the whole form code to shipout
1126 % as the object reference and the size is often wanted on the current page.
1127 % so we need to allocate a box - but probably they won't be thousands xform
1128 % in a document so it shouldn't matter.
1129 \cs_new_protected:Npn \__pdf_backend_xform_new:nnnn #1 #2 #3 #4
1130 % #1 name
1131 % #2 attributes
1132 % #3 resources
1133 % #4 content, not necessarily a box!
1134 \sim1135 \int_gincr:N \g__pdf_backend_object_int
1136 \int_const:cn
1137 { c_pdf_backend_xform_ \tl_to_str:n {#1} _int }
1138 { \qquad \qquad } { \qquad \qquad } { \qquad \qquad } { \qquad \qquad }1139 \box_new:c { g__pdf_backend_xform_#1_box }
1140 \hbox_gset:cn { g__pdf_backend_xform_#1_box }
1141 \left\{ \begin{array}{c} \end{array} \right.1142 \bool_set_true:N \l__pdf_backend_xform_bool
1143 \#4
```

```
1144 }
1145 \tl_const:cx
1146 { c\_pdf\_background\_xform\_wd\_ \tl\_to\_str:n \ fl1} tl }
1147 \{ \text{the: D \boxtimes_M: c { g\_pdf\_background\_xform\_#1\_box } } \}1148 \tl_const:cx
1149 { c_pdf_backend_xform_ht_ \tl_to_str:n {#1} _tl }
1150 { \tex_the:D \box_ht:c { g__pdf_backend_xform_#1_box } }
1151 \tl_const:cx
1152 { c__pdf_backend_xform_dp_ \tl_to_str:n {#1} _tl }
1153 \{ \text{the: D \boxtimes_d} : c \{ g\_pdf\_background\_xform\_#1\_box } }1154 \boxtimes \box_set_dp:cn { g__pdf_backend_xform_#1_box } { \c_zero_dim }
\verb|1155| ~~\bbox_set_th:cn { g\_pdf\_background\_xform\_#1\_box } { \c\_zero\_dim } }\verb|1156| Theorem 1.156| Theorem 2.156| Theorem 3.156| Theorem 4.156| Theorem 4.156| Theorem 5.156| Theorem 6.156| Theorem 6.156| Theorem 7.156| Theorem 7.156| Theorem 8.156| Theorem 1.156| Theorem 1.156| Theorem 1.156| Theorem 2.156| Theorem 2.156| Theorem 3.156| Theorem 4.156| Theorem 4.156| Theorem 5.156| Theorem 6.156| Theorem 1.156| Theorem 1.156| Theorem 2.1157 \hook_gput_next_code:nn {shipout/background}
1158 \left\{ \begin{array}{c} \end{array} \right.1159 \mode_leave_vertical: %needed, the xform disappears without it.
1160 \_pdf_backend:x
1161 \left\{1162 bxobj ~ \__pdf_backend_xform_ref:n { #1 }
1163 \c_space_tl width ~ \pdfxform_wd:n { #1 }
1164 \cgpace_tl height ~ \pdfxform_ht:n { #1 }
\c_space_tl depth ~ \pdfxform_dp:n {#1 }
1166 }
1167 \box_use_drop:c { g__pdf_backend_xform_#1_box }
\verb|1168| -- pdf\_backend:x {put ~@resources ~<<#3>> }1169 \qquad \qquad \qquad \setminus \_ \texttt{pdf\_backend}:x1170 \left\{ \begin{array}{c} \end{array} \right.1171 put~ @resources ~
1172 <<<<<<<
1173 /ExtGState~ \pdf_object_ref:n { __pdf/Page/Resources/ExtGState }
1174 >>
1175 }
1176 \__pdf_backend:x
1177 \qquad \qquad1178 put~ @resources ~
1179 <<
1180 /Pattern~ \pdf_object_ref:n { __pdf/Page/Resources/Pattern }
1181 >>
1182 }
1183 \_pdf_backend:x
1184 \left\{ \begin{array}{c} \end{array} \right.1185 put~ @resources ~
1186 <<
1187 /Shading~ \pdf_object_ref:n { __pdf/Page/Resources/Shading }
1188 >>
1189 }
1190 \qquad \qquad \qquad \setminus \_{-pdf\_background:x}1191 \left\{1192 put~ @resources ~
1193 <<
1194 /ColorSpace~
1195 \pdf_object_ref:n { __pdf/Page/Resources/ColorSpace }
1196 >>
1197 }
```

```
1198 \exp_args:Nx
1199 \_pdf_backend:x {exobj ~<<#2>>}
1200 }
1201 }
1202
1203
1204
1205 \cs_new:Npn \__pdf_backend_xform_ref:n #1
1206 \qquad \qquad \qquad \qquad \qquad \qquad \qquad \qquad \qquad \qquad \qquad \qquad \qquad \qquad \qquad \qquad \qquad \qquad \qquad \qquad \qquad \qquad \qquad \qquad \qquad \qquad \qquad \qquad \qquad \qquad \qquad \qquad \qquad \qquad \qquad \qquad 1207 @pdf.xform \int_use:c { c__pdf_backend_xform_ \tl_to_str:n {#1} _int }
1208 }
1209
1210 \cs_new_protected:Npn \__pdf_backend_xform_use:n #1
1211 \left\{ \begin{array}{ccc} 1 & 1 & 1 \end{array} \right\}1212 \hbox_set:Nn \l__pdf_backend_tmpa_box
1213 \qquad \qquad \qquad \qquad \qquad \qquad \qquad \qquad \qquad \qquad \qquad \qquad \qquad \qquad \qquad \qquad \qquad \qquad \qquad \qquad \qquad \qquad \qquad \qquad \qquad \qquad \qquad \qquad \qquad \qquad \qquad \qquad \qquad \qquad \qquad \qquad 1214 \_pdf_backend:x
1215 \left\{ \begin{array}{c} \end{array} \right.1216 uxobj~ \_pdf_backend_xform_ref:n { #1 }
1217 }
1218 }
1219 \boxtimes_set_wd:Nn \lmod_backend_tmpa_box {\text{form}_wd:n { #1 } }1220 \qquad \texttt{\n  1220} \texttt{\n  1220} \texttt{\n  121221 \box_set_dp:Nn \l__pdf_backend_tmpa_box { \pdfxform_dp:n { #1 } }
1222 \box_use_drop:N \l__pdf_backend_tmpa_box
1223 }
1224 \langle/dvipdfmx | xdvipdfmx\rangle1225 (*dvisvgm)
1226 % unclear what it should do!!
1227 \cs_new_protected:Npn \__pdf_backend_xform_new:nnnn #1 #2 #3 #4 {}
1228 \cs_new_protected:Npn \__pdf_backend_xform_use:n #1 {}
1229 \cs_new:Npn \__pdf_backend_xform_ref:n {}
1230 ⟨/dvisvgm⟩
1231 (*drivers)
1232 %% all
1233 \prg_new_conditional:Npnn \__pdf_backend_xform_if_exist:n #1 { p , T , F , TF }
1234 {
1235 \int_if_exist:cTF { c__pdf_backend_xform_ \tl_to_str:n {#1} _int }
1236 { \prg_return_true: }
1237 { \prg_return_false:}
1238 }
1239 \prg_new_eq_conditional:NNn \pdfxform_if_exist:n\__pdf_backend_xform_if_exist:n
1240 { TF , T , F , p }
1241 ⟨/drivers⟩
```
<span id="page-25-18"></span><span id="page-25-17"></span><span id="page-25-16"></span><span id="page-25-15"></span><span id="page-25-11"></span><span id="page-25-8"></span><span id="page-25-7"></span><span id="page-25-5"></span><span id="page-25-3"></span><span id="page-25-0"></span>(*End definition for*  $\Box$  pdf backend xform new:nnnn,  $\Box$  pdf backend xform use:n, and  $\Box$  pdf backend\_xform\_ref:n*.*)

## **1.9 lua code for lualatex**

```
1242 ⟨*lua⟩
1243 ltx= ltx or {}
1244 ltx.__pdf = ltx.__pdf or {}
1245 ltx.__pdf.Page = ltx.__pdf.Page or {}
```

```
1246 ltx.__pdf.Page.dflt = ltx.__pdf.Page.dflt or {}
1247 ltx.__pdf.Page.Resources = ltx.__pdf.Resources or {}
1248 ltx.__pdf.Page.Resources.Properties = ltx.__pdf.Page.Resources.Properties or {}
1249 ltx.__pdf.Page.Resources.List={"ExtGState","ColorSpace","Pattern","Shading"}
1250 ltx.__pdf.object = ltx.__pdf.object or {}
1251
1252 ltx.pdf= ltx.pdf or {} -- for "public" functions
1253
1254 local \_pdf = 1tx._{-}pdf1255 local pdf = pdf
1256
1257 local function __pdf_backend_Page_gput (name,value)
1258 __pdf.Page.dflt[name]=value
1259 end
1260
1261 local function __pdf_backend_Page_gremove (name)
1262 __pdf.Page.dflt[name]=nil
1263 end
1264
1265 local function __pdf_backend_Page_gclear ()
1266 __pdf.Page.dflt={}
1267 end
1268
1269 local function __pdf_backend_ThisPage_gput (page,name,value)
1270 __pdf.Page[page] = __pdf.Page[page] or {}
1271 __pdf.Page[page][name]=value
1272 end
1273
1274 local function __pdf_backend_ThisPage_gpush (page)
1275 local token=""
1276 local t = {}
1277 local tkeys= {}
1278 for name,value in pairs(__pdf.Page.dflt) do
1279 t[name]=value
1280 end
1281 if __pdf.Page[page] then
1282 for name,value in pairs(__pdf.Page[page]) do
1283 t[name] = value
1284 end
1285 end
1286 -- sort the table to get reliable test files.
1287 for name,value in pairs(t) do
1288 table.insert(tkeys,name)
1289 end
1290 table.sort(tkeys)
1291 for _,name in ipairs(tkeys) do
1292 token = token .. "/"..name.." "..t[name]
1293 end
1294 return token
1295 end
1296
1297 function ltx.__pdf.backend_ThisPage_gput (page,name,value) -- tex.count["g_shipout_readonly_
1298 __pdf_backend_ThisPage_gput (page,name,value)
1299 end
```

```
1300
1301 function ltx.__pdf.backend_ThisPage_gpush (page)
1302 pdf.setpageattributes(__pdf_backend_ThisPage_gpush (page))
1303 end
1304
1305 function ltx.__pdf.backend_Page_gput (name,value)
1306 __pdf_backend_Page_gput (name,value)
1307 end
1308
1309 function ltx.__pdf.backend_Page_gremove (name)
1310 __pdf_backend_Page_gremove (name)
1311 end
1312
1313 function ltx.__pdf.backend_Page_gclear ()
1314 __pdf_backend_Page_gclear ()
1315 end
1316
1317
1318 local Properties = ltx.__pdf.Page.Resources.Properties
1319 local ResourceList= ltx.__pdf.Page.Resources.List
1320 local function __pdf_backend_PageResources_gpush (page)
1321 local token=""
1322 if Properties[page] then
1323 -- we sort the table, so that the pdf test works
1324 local t = {}
1325 for name,value in pairs (Properties[page]) do
1326 table.insert (t,name)
1327 end
1328 table.sort (t)
1329 for _,name in ipairs(t) do
1330 token = token .. "/"..name.." ".. Properties[page][name]
1221 end
1332 token = "/Properties <<"..token..">>"
1333 end
1334 for i,name in ipairs(ResourceList) do
1335 if ltx.__pdf.Page.Resources[name] then
1336 token = token .. "/"..name.." "..ltx.pdf.object_ref("__pdf/Page/Resources/"..name)
1337 end
1338 end
1339 return token
1340 end
1341
1342 -- the function is public, as I probably need it in tagpdf too ...
1343 function ltx.pdf.Page_Resources_Properties_gput (page,name,value) -- tex.count["g_shipout_re
1344 Properties[page] = Properties[page] or {}
1345 Properties[page][name]=value
1346 pdf.setpageresources(__pdf_backend_PageResources_gpush (page))
1347 end
1348
1349 function ltx.pdf.Page_Resources_gpush(page)
1350 pdf.setpageresources(__pdf_backend_PageResources_gpush (page))
1351 end
1352
1353 function ltx.pdf.object_ref (objname)
```

```
1354 if ltx.__pdf.object[objname] then
1355 local ref= ltx.__pdf.object[objname]
1356 return ref
1357 else
1358 return "false"
1359 end
1360 end
1361 ⟨/lua⟩
```
# **Index**

The italic numbers denote the pages where the corresponding entry is described, numbers underlined point to the definition, all others indicate the places where it is used.

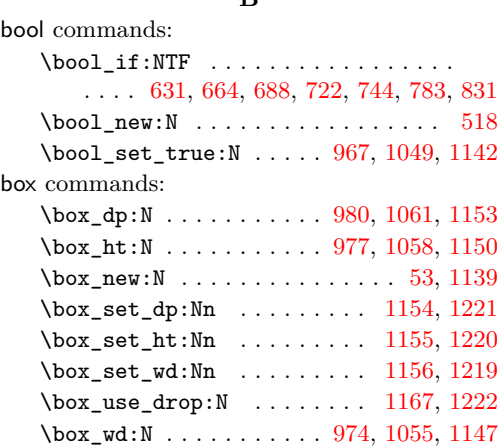

**B**

#### **C**

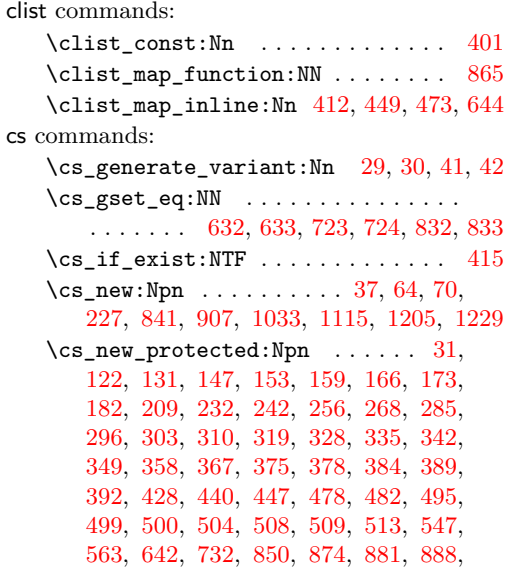

```
1041, 1106, 1129, 1210, 1227, 1228
  141
  527,531,
     535, 539, 543, 553, 555, 557, 559,
     561, 574, 593, 612, 618, 624, 629,
     636, 659, 683, 707, 711, 716, 720,
     727, 737, 776, 816, 820, 825, 829, 836
                D
dim commands:
```
[898,](#page-18-4) [902,](#page-18-5) [926,](#page-19-1) [939,](#page-20-4) [955,](#page-20-5) [959,](#page-20-6) [1026,](#page-21-1)

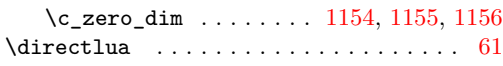

#### **E**

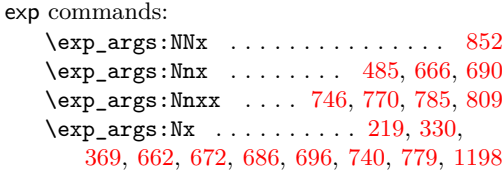

#### **H**

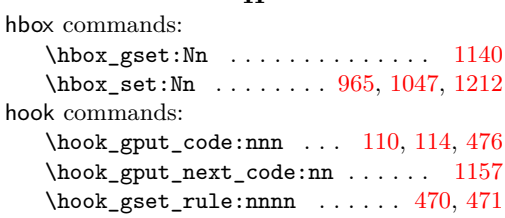

## **I**

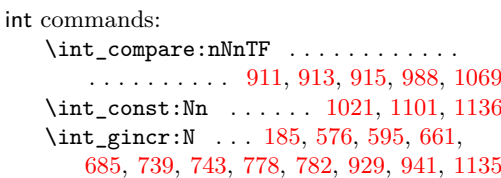

 $\int_if\_exist:NTF$  . . . . . . . . . . [1235](#page-25-11) \int\_new:N . . . . . . . . . . [56,](#page-1-8) [57,](#page-1-9) [58,](#page-1-10) [906](#page-19-6) \int\_use:N . [186,](#page-4-7) [187,](#page-5-4) [188,](#page-5-5) [192,](#page-5-6) [195,](#page-5-7) [196,](#page-5-8) [579,](#page-12-11) [587,](#page-12-12) [598,](#page-13-11) [606,](#page-13-12) [663,](#page-14-12) [668,](#page-14-13) [677,](#page-14-14) [687,](#page-14-15) [692,](#page-14-16) [701,](#page-14-17) [741,](#page-15-15) [748,](#page-15-16) [753,](#page-15-17) [755,](#page-15-18) [756,](#page-15-19) [760,](#page-16-8) [763,](#page-16-9) [764,](#page-16-10) [772,](#page-16-11) [780,](#page-16-12) [787,](#page-16-13) [792,](#page-16-14) [794,](#page-16-15) [795,](#page-16-16) [799,](#page-16-17) [802,](#page-16-18) [803,](#page-16-19) [811,](#page-17-11) [917,](#page-19-7) [1029,](#page-21-4) [1035,](#page-21-5) [1108,](#page-23-9) [1116,](#page-23-10) [1207](#page-25-12)

### **K**

kernel internal commands:  $\setminus$ \_kernel\_backend\_literal:n . [48,](#page-1-11) [577,](#page-12-13) [581,](#page-12-14) [596,](#page-13-13) [600,](#page-13-14) [614,](#page-13-15) [626,](#page-13-16) [638,](#page-13-17) [648](#page-13-18) \\_\_kernel\_backend\_literal\_page:n . . . . . . . . . . . . . . . . . . [662,](#page-14-6) [686,](#page-14-8) [709,](#page-15-20) [718,](#page-15-21) [729,](#page-15-22) [740,](#page-15-12) [779,](#page-16-5) [818,](#page-17-12) [827,](#page-17-13) [838](#page-17-14) \\_\_kernel\_pdf\_name\_from\_unicode\_ e:n . . . . . . . . . . . . . . . . . . . [64,](#page-2-0) [70](#page-2-1) \\_\_kernel\_pdfdict\_name:n [211,](#page-5-9) [212,](#page-5-10) [214,](#page-5-11) [452,](#page-10-10) [486,](#page-10-11) [646,](#page-13-19) [844,](#page-17-15) [855,](#page-17-16) [860,](#page-17-17) [968,](#page-20-9) [989,](#page-21-6) [1000,](#page-21-7) [1005,](#page-21-8) [1010,](#page-21-9) [1015,](#page-21-10) [1050,](#page-22-7) [1070,](#page-22-8) [1080,](#page-22-9) [1085,](#page-22-10) [1090,](#page-23-11) [1095](#page-23-12) \g\_\_kernel\_pdfmanagement\_end\_ run\_code\_tl . . . . . . . . . . [79,](#page-2-2) [86,](#page-2-3) [93](#page-2-4)  $\verb|\g_-\text{kernel.pdf} \label{g_+kern}$ lastpage\_shipout\_code\_tl [106,](#page-3-5) [116](#page-3-6)  $\verb|\g_-\text{kernel.pdf} \label{g_-\text{kernel}}$ thispage\_shipout\_code\_tl [102,](#page-3-7) [112](#page-3-8)

#### **L**

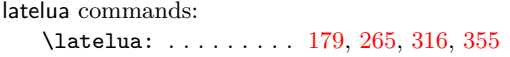

**M**

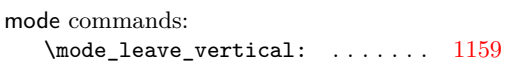

# **P**

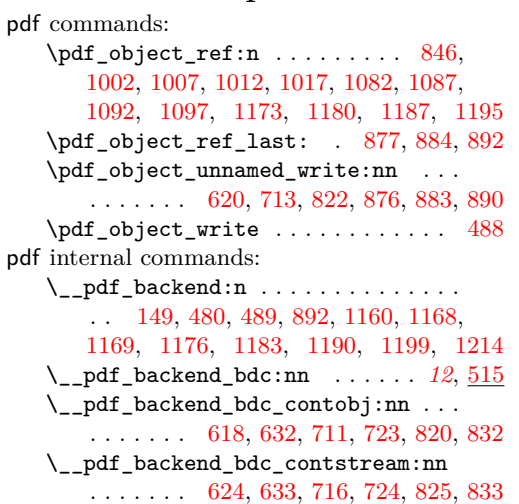

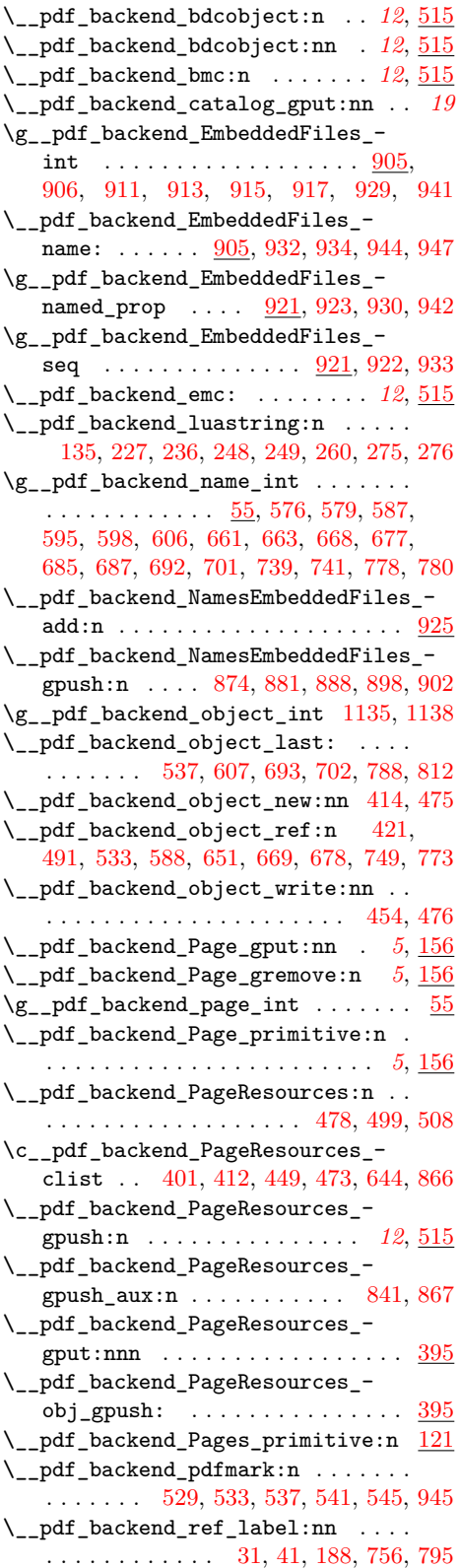

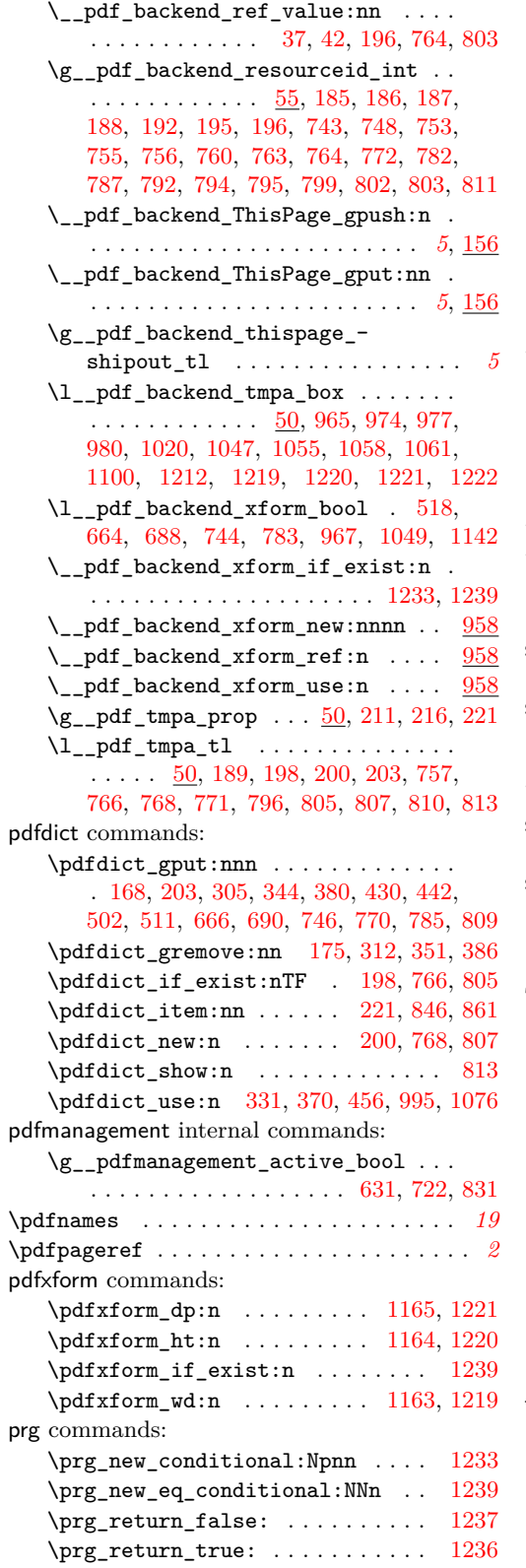

prop commands:

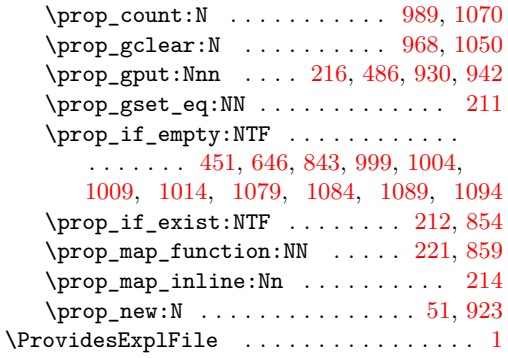

# **R**

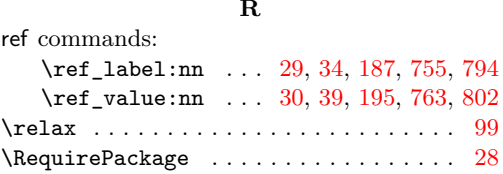

# **S**

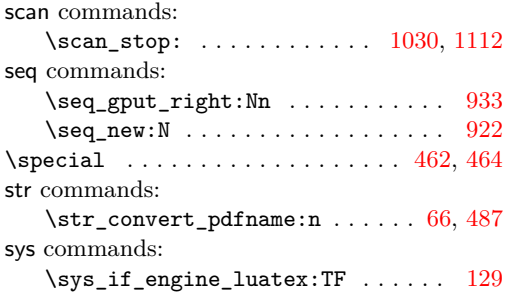

# **T**

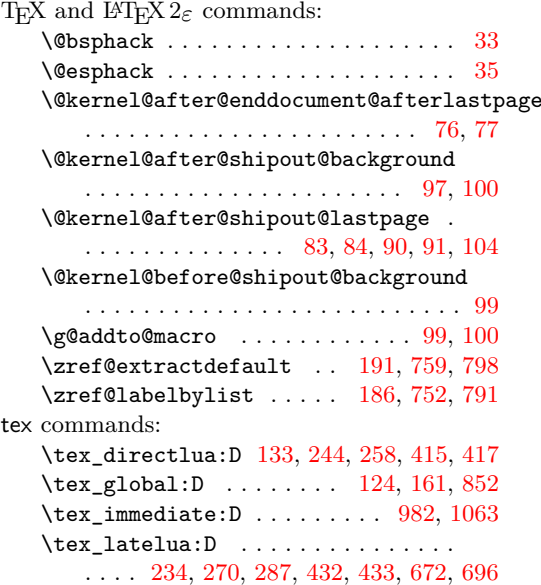

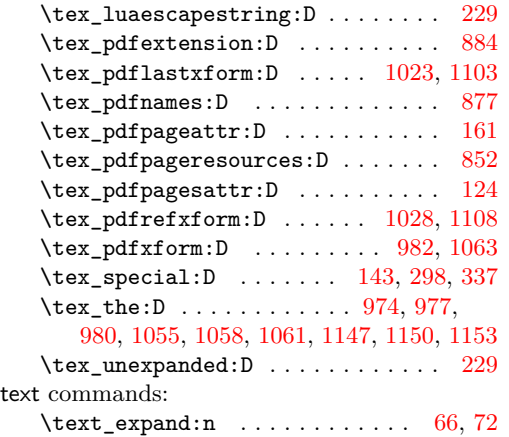

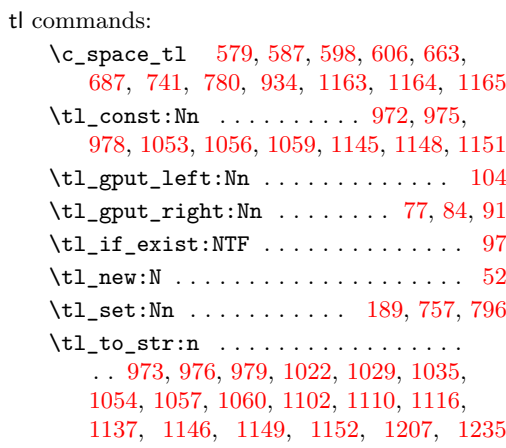